# ESERCITAZIONE #2 – A.A. 2016-2017

### Claudio Camarri – 0230173 Data di Consegna: 16 maggio 2017 Data Assegnazione: 26 aprile 2017

## 1. Definizione del problema

Sotto incarico della ditta "**OIL Mfg**" andremo ad eseguire una possibile ottimizzazione del meccanismo proposto, lasciando invariato l'angolo di oscillazione del bilanciere, seguendo le seguenti procedure:

- Analisi cinematica del meccanismo di partenza
- Sintesi del quadrilatero ottimizzato
- Confronto tra i quadrilateri

Nella **figura 1.1** è presenta una raffigurazione del sistema di pompaggio che serve all'estrazione del petrolio

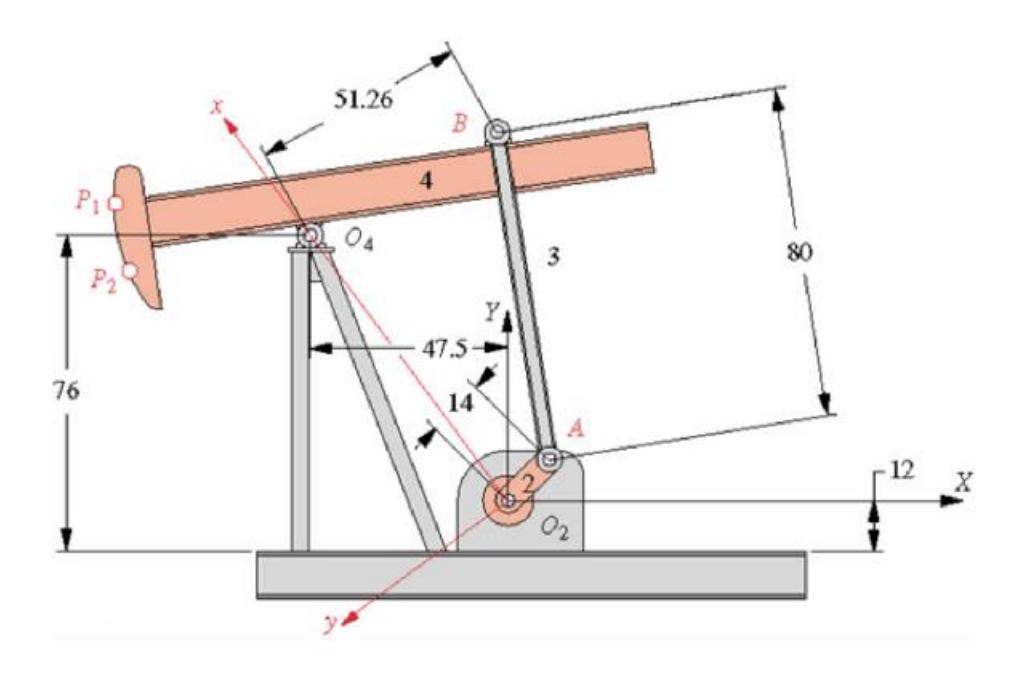

**Figura1.1:** Rappresentazione del sistema di pompaggio

Per analizzare il meccanismo utilizzeremo il sistema di riferimento visibile nella **figura1.1** che ha origine del punto O2 e assi x ed y. Il sistema verrà schematizzato come nella **figura 1.2** indicando con la seguente nomenclatura i membri del quadrilatero:

- R1=Telaio
- R2=Manovella
- R3=Biella
- R4=Bilanciere

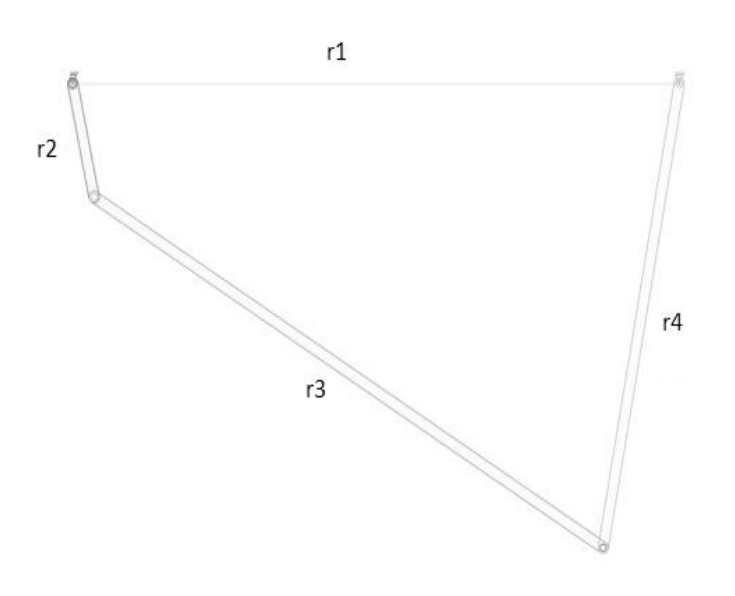

**Figura1.2:** Schematizzazione del meccanismo

Nel prossimo paragrafo inizieremo con l'analisi cinematica del meccanismo calcolando le anomalie dei membri, le velocità e l'angolo di trasmissione. Per fare ciò utilizzeremo le equazioni di chiusura e procederemo con Matlab per effettuare i calcoli.

# 2. Analisi Cinematica del meccanismo iniziale

Nell'analisi cinematica andremo a individuare, grazie al metodo delle equazioni di chiusura, le posizioni dei vari membri in funzione del movimento della manovella che effettuerà un giro di 360 gradi, conoscendo la lunghezza dei vari membri e l'anomalia del telaio θ1 = π ; trovate le posizioni saremo in grado di trovare l'andamento delle velocità e quindi delle accelerazioni. I risultati verranno riportati in dei grafici per ogni incognita.

La **figura2.1** mostra i membri e le anomalie che utilizzeremo del metodo delle equazioni di chiusura.

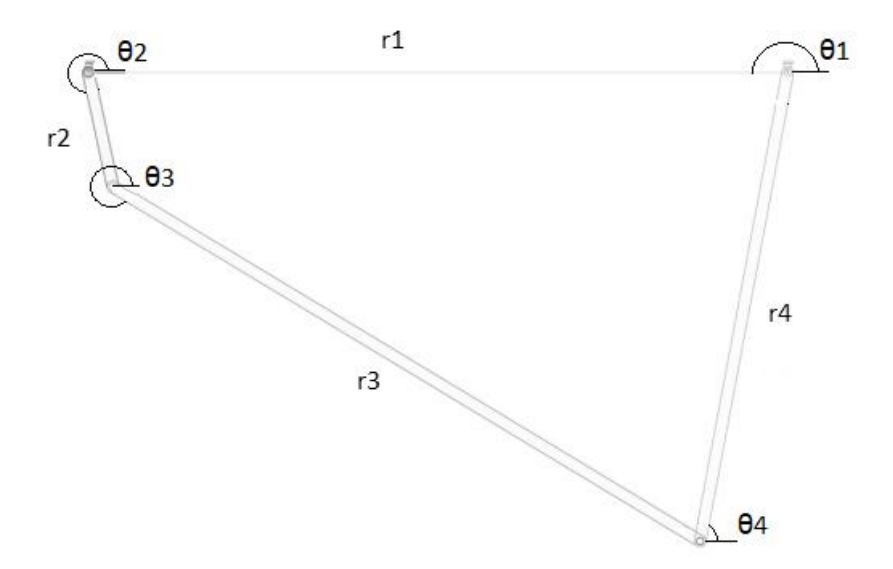

**Figura2.1:** Rappresentazione dei membri e delle anomalie.

Il metodo delle equazioni di chiusura vuole che ad ogni membro venga assegnato un vettore:

$$
\vec{r1} + \vec{r2} + \vec{r3} + \vec{r4} = 0
$$
 (2.1)

e utilizzando i complessi per rappresentare i vettori otteniamo:

$$
r3cos\theta3 = -r2cos\theta2 - r4cos\theta4 + r1
$$
 (2.2)

$$
r3\sin\theta 3 = -r2\sin\theta 2 - r4\sin\theta 4 \qquad (2.3)
$$

effettuando una somma in quadratura, con i rispettivi raccoglimenti, si giunge a un'equazione di 2° grado di questa forma:

**Asenθ4+ Bcosθ4+C=0 (2.4)**

E grazie alle forme parametriche:

#### **(C-B)t^2 + 2At+ (B+C)=0 (2.5)**

Risolvendo questa equazioni, si trovano le posizioni dei membri con le rispettive anomalie (le possibili configurazioni saranno 2 in quanto l'equazione di secondo grado ha 2 soluzioni distinte). Nei seguenti grafici sono riportati gli andamenti delle anomalie effettuati con il programma di Matlab.

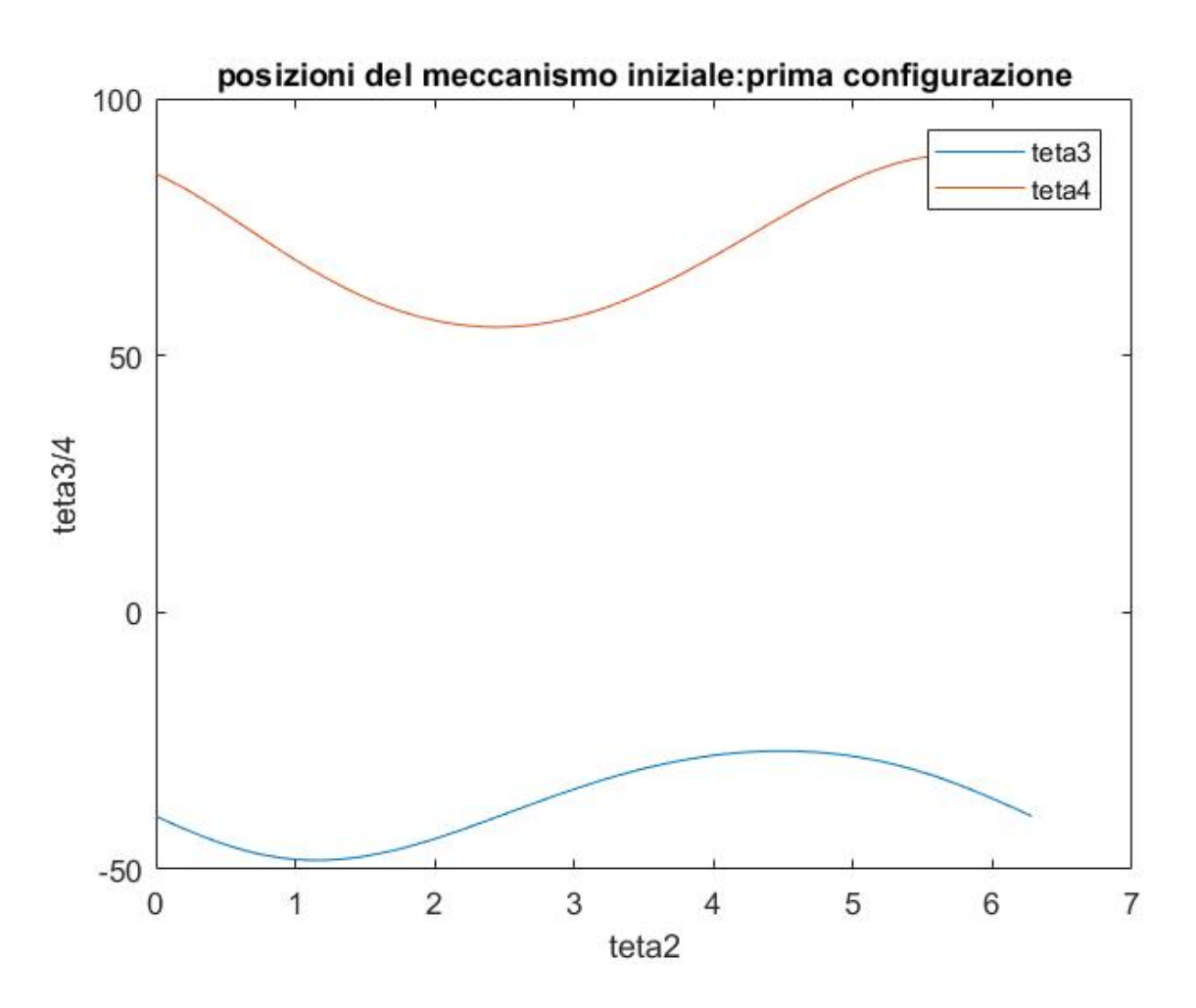

**Figura2.2:** posizioni del meccanismo prima configurazione.

La seconda configurazione sarà analoga alla prima in quanto avrà le stesse prestazioni ma configurazioni simmetriche.

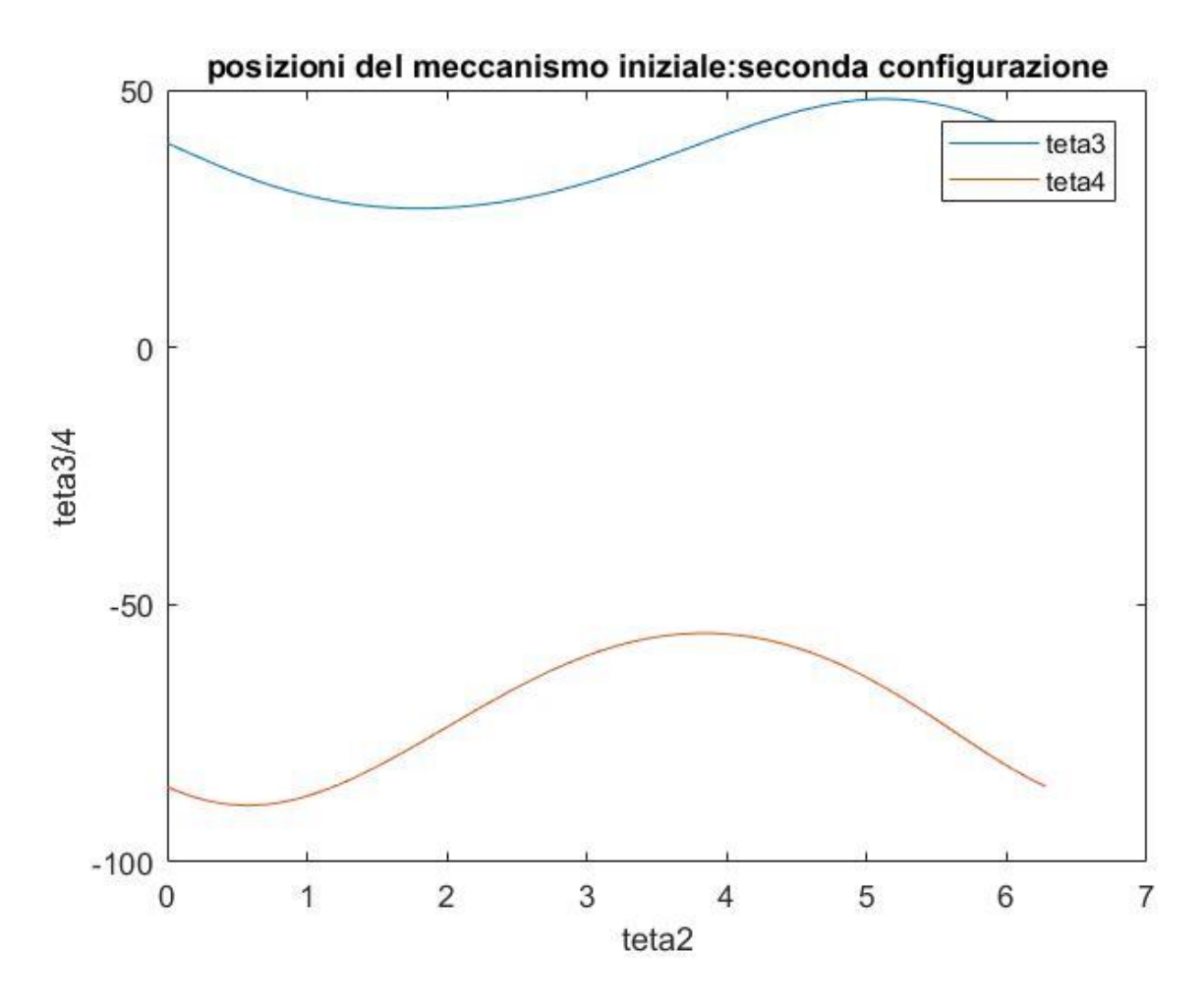

**Figura2.3:** posizioni del meccanismo seconda configurazione.

Adesso proseguiamo con l'analisi delle velocità.

Per trovare le velocità incognite dato ω2, che corrisponde alla velocità della manovella, basterà derivare rispetto al tempo le equazioni di chiusura (2.2) e (2.3) per ottenere:

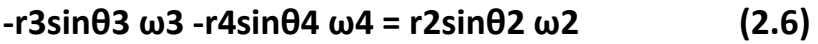

$$
r3cos\theta 3 \omega 3 + r4cos\theta 4 \omega 4 = r2cos\theta 2 \omega 2 \qquad (2.7)
$$

risolvendo il sistema lineare, esplicitando ω3 e ω4, ottengo:

#### **ω4 = (r2sinθ2ω2 -tgθ3r2cosθ2ω2)/(r4tgθ3cosθ4 -r4senθ4) (2.6)**

#### **ω3 =(-r2cosθ2ω2 -r4cosθ4 ω4)/(r3cosθ3) (2.7)**

Quindi trovando ω4 lo sostituisco in w3 e trovo le velocità di biella e bilanciere.

Nel grafico successivo è rappresentato l'andamento delle velocità durante tutto il ciclo.

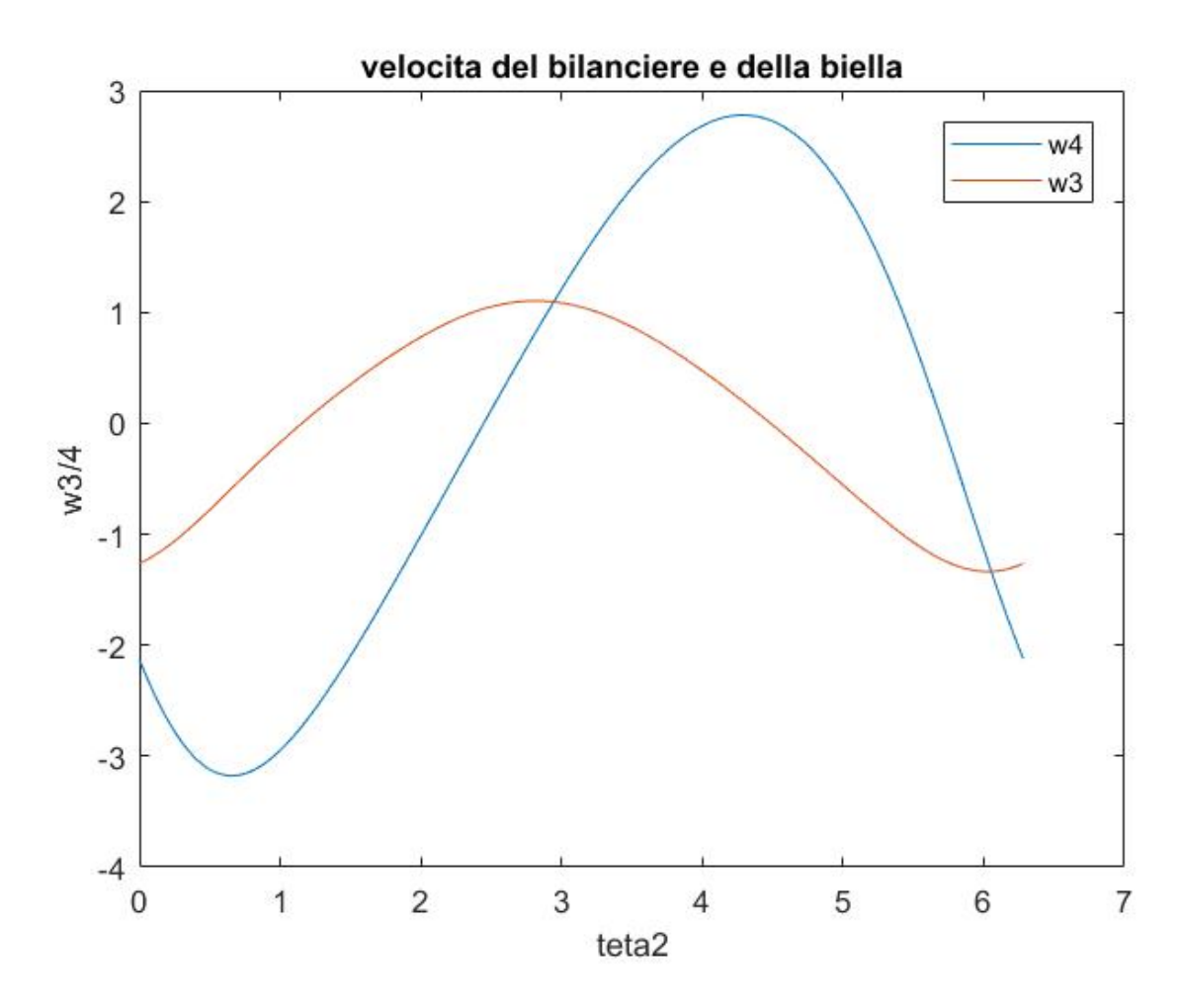

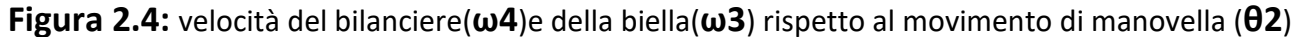

I calcoli sono stati effettuati prendendo ω2=10rad/s utilizzando il programma di Matlab presente nell'appendice. (Paragrafo5.A)

Infine per le accelerazioni basta risolvere il sistema lineare sotto riportato:

$$
\alpha
$$
4=(B+A/tg(03))/(r4cos(04)-r4(sen(04)/tg(03))) (2.8)

$$
\alpha3 = (-A-r4sen(\theta4)\alpha4)/r3sen(\theta3)
$$
 (2.9)

con:

$$
A = r2\cos(\theta_2)\omega_2^{2} + r4\cos(\theta_4)\omega_4^{2} + r3\cos(\theta_3)\omega_3^{2}
$$
 (2.10)

$$
B = r2sen(\theta2)\omega2^2 + r4sen(\theta4)\omega4^2 + r3sen(\theta3)\omega3^2 \quad (2.11)
$$

Nel grafico successivo è rappresentato l'andamento delle accelerazioni durante tutto il ciclo.

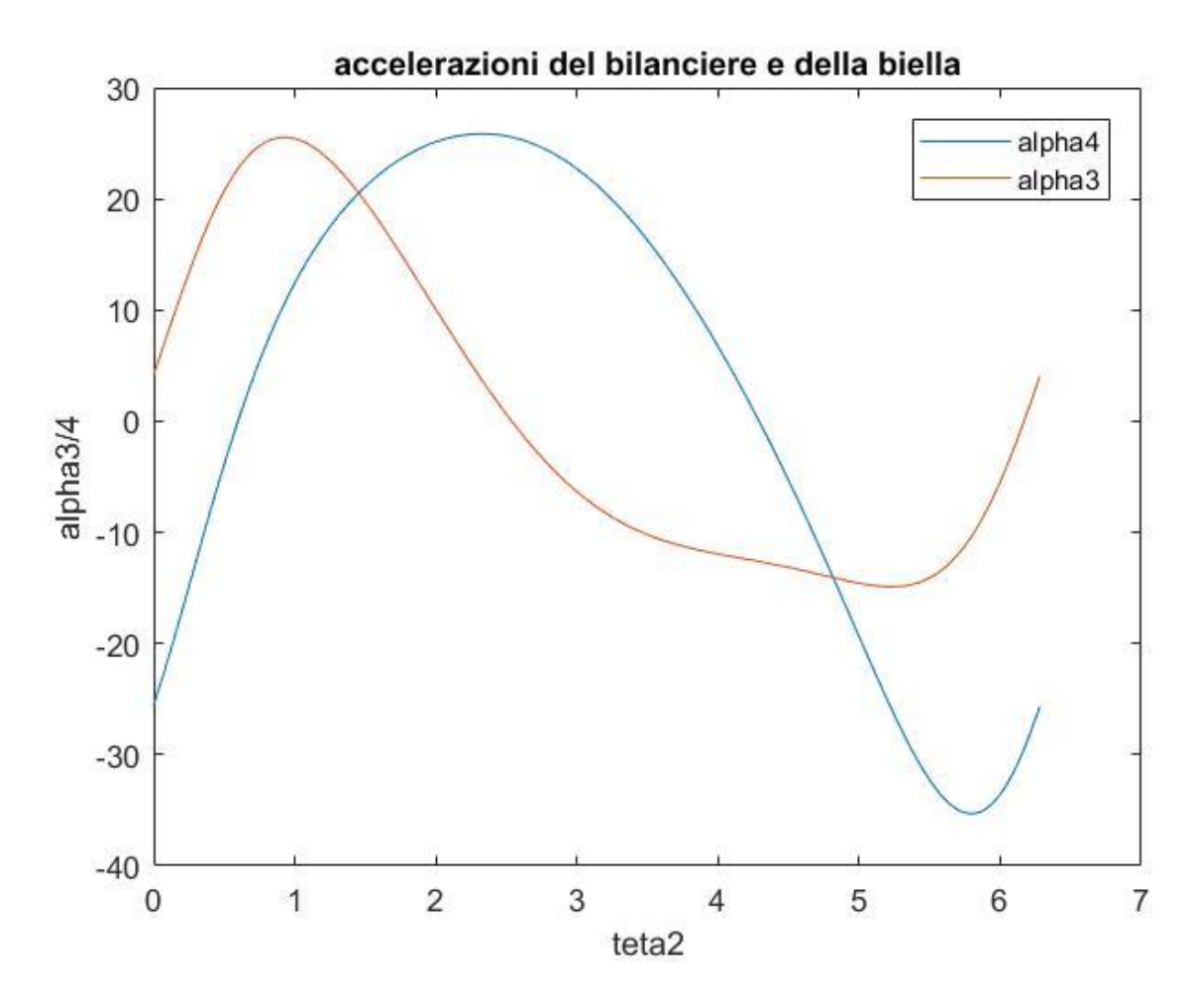

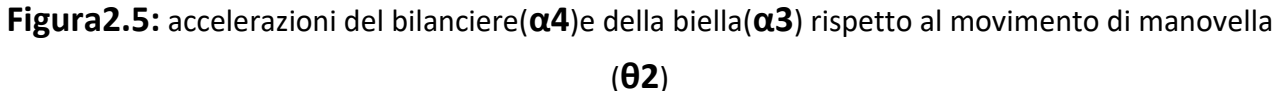

Come ultimo passaggio dell'analisi Cinematica si deve calcolare l'angolo di trasmissione, un parametro che indica l'efficacia del meccanismo; Per calcolare tra quali valori oscilla si può ricorrere alle seguenti equazioni, considerando: a=manovella, b=biella, c=bilanciere, d=telaio

$$
\cos \mu \text{min} = \cos(90 - \Delta_1) = \text{sen}(\Delta_1) = [\text{b}^2 + \text{c}^2 - (\text{d} - \text{a})^2] / [2 \text{bc}]
$$
 (2.12)

$$
\cos \mu \text{max} = \cos(90 - \Delta_2) = \text{sen}(\Delta_2) = \left[\text{b}^2 + \text{c}^2 - (\text{d} + \text{a})^2\right] / [2 \text{bc}] \tag{2.13}
$$

Per sapere la massima deviazione da 90°, che mi fa capire l'efficacia del meccanismo, si deve ricorrere a un'altra equazione:

$$
\Delta = |90^{\circ} - \mu \text{max}|
$$
 (2.14)

Utilizzando il programma di Matlab presente nell'appendice (paragrafo5.B) troviamo che la variazione massima è:

#### **Δ= 35.0585**

# **3. SINTESI DEL QUADRILATERO ARTICOLATO OTTIMIZZATO**

L'ottimizzazione verrà effettuata al fine di migliorare l'angolo di trasmissione lasciando invariato l'angolo di oscillazione del bilanciere. Questo perché meno l'angolo di trasmissione di discosta da 90 gradi meno lavoro verrà scaricato sui cuscinetti del telaio e quindi più lavoro utile verrà prodotto.

Dal grafico della figura 2.2 si può calcolare la variazione dell'angolo del bilanciere facendo la differenza tra il massimo e il minimo della curva (paragrafo5.A: programma Matlab), che corrispondono alle posizioni estremali nel membro:

### **ψ =(θ4Max -θ4Min)= 33.4553 (3.1)**

L'ottimizzazione verrà svolta utilizzando le carte di progetto del quadrilatero sotto riportate:

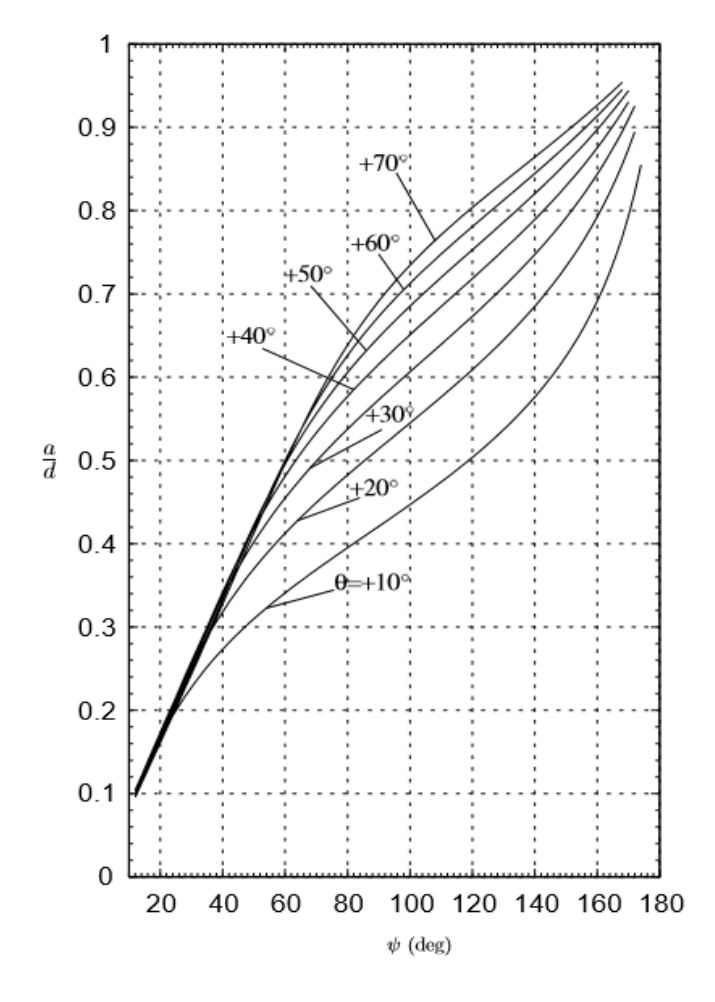

Figure 3: Design of a crank rocker four-bar linkage. Case: $\theta > 0$ 

**Figura3.1:** Raffigura il rapporto a/d rispetto a θ

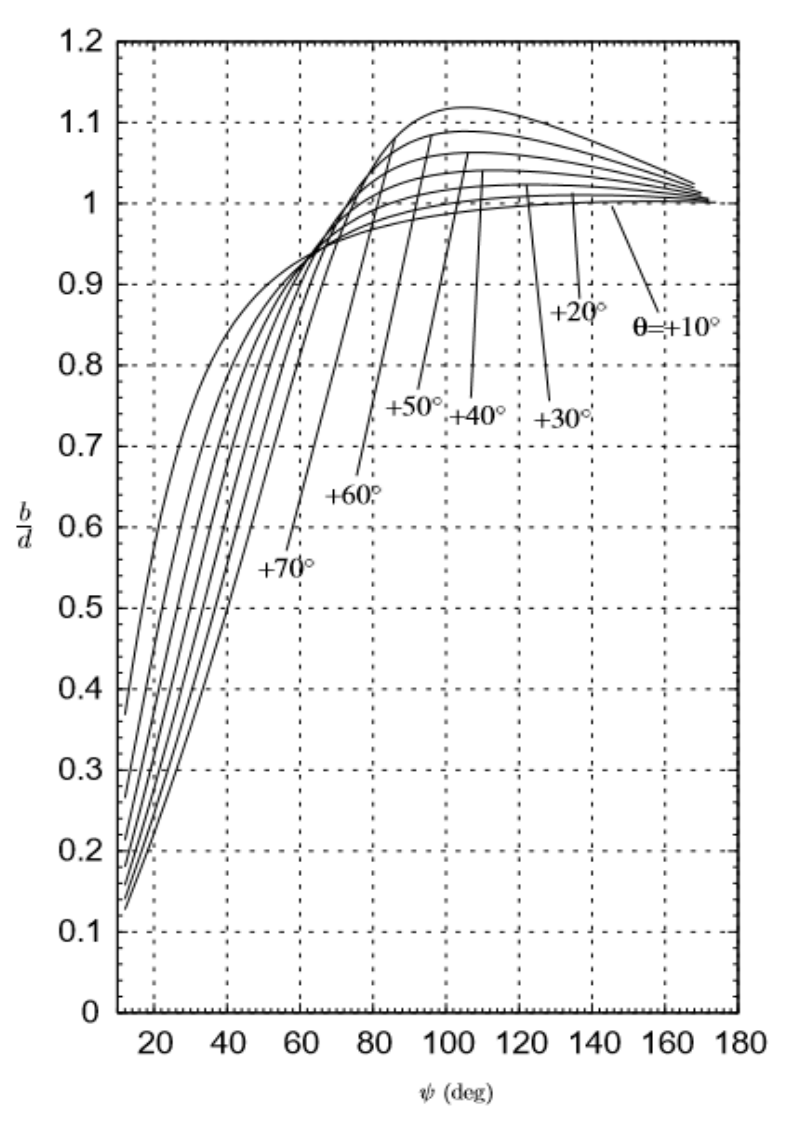

Figure 5: Design of a crank rocker four-bar linkage.  $\text{Case:}\theta>0$ 

**Figura3.2:** Raffigura il rapporto b/d rispetto a θ

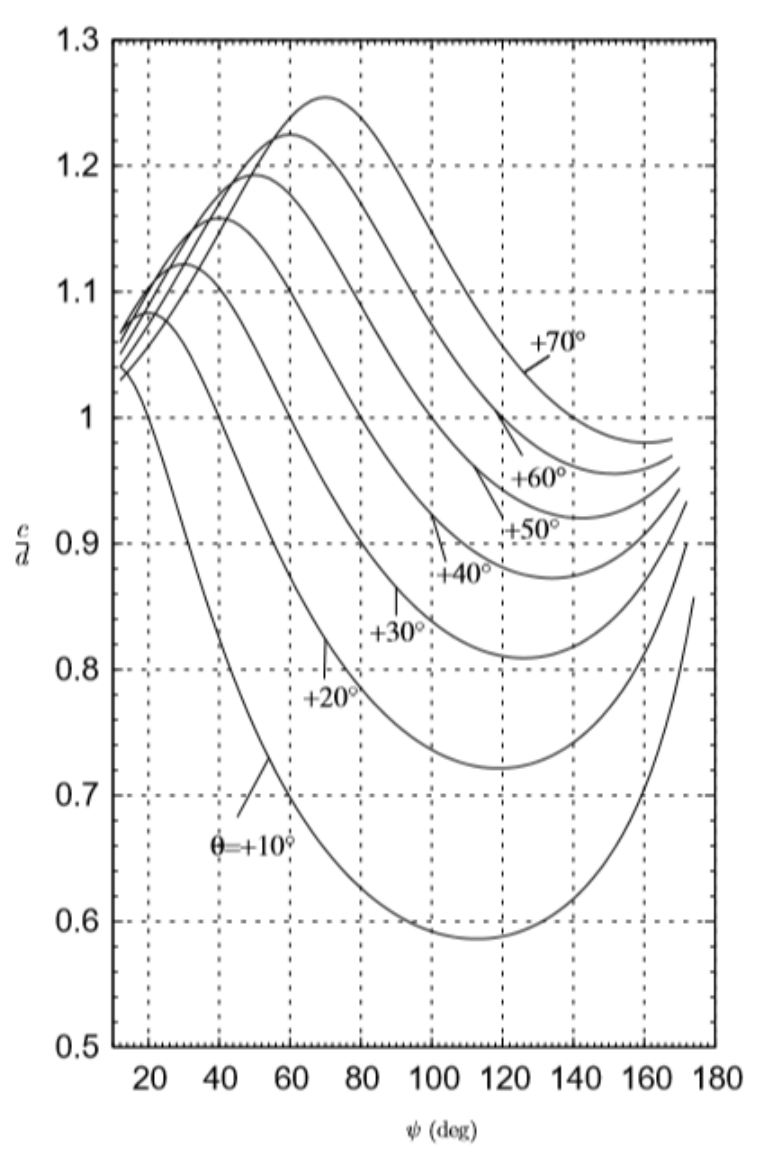

Figure 7: Design of a crank rocker four-bar linkage.  $\text{Case:}\theta>0$ 

#### **Figura3.3:** Raffigura il rapporto b/d rispetto a θ

Le figure 3.1, 3.2 ,3.3 rappresentano le carte di progetto del meccanismo dove:

- a=manovella
- b=biella
- c=bilanciere
- d=telaio
- θ=angolo di cui ruota la manovella
- ψ=angolo di oscillazione del bilanciere

I risultati ottenuti saranno tali da ottimizzare il quadrilatero e quindi l'angolo di trasmissione.

Seguendo il procedimento per la sintesi di un quadrilatero articolato Manovella-Bilanciere si giunge alle seguenti posizioni:

- $\lambda = b/a$  (3.2)
- $t = \tan(\phi/2)$  (3.3)
- u=tan( $(φ-ψ)/2$ ) (3.4)
- $v=tan(\psi/2)$  (3.5)
- $a^2 = \sin^2(\psi/2)$  (3.6)

che mi permettono di esprimere i membri del quadrilatero nel seguente modo:

- $a^2 = v^2/(1 + v^2);$  (3.7)
- $b^2 = (\lambda^2)^*(v^2)/(1+v^2);$  (3.8)
- $c^2 = (t^2 + \lambda^2)/(1+t^2);$  (3.9)
- $d^2 = (u^2 + λ^2)/(1+u^2);$  (3.10)

poiché 'a'(lunghezza della manovella) dipende esclusivamente da 'ν' che a sua volta dipende da 'ψ' (angolo di oscillazione del bilanciere), rispetto alla configurazione iniziale 'a' manterrà le stesse proporzioni.

#### **a= 0.28782**

conoscendo '**a**' e '**ψ**' si può lavorare con le carte di progetto e trovare i valori degli altri membri per **θ** che varia da 10° a 70° (con un salto di 10°), si troveranno quindi 7 configurazioni diverse che andremo ad analizzare utilizzando il programma di Matlab presente nell'appendice. (paragrafo 5.C)

Ogni pagina sarà dedicata ad una specifica configurazione presa dalle carte di progetto (figura3.1, figura3.2, figura3.3), in cui saranno presenti i grafici riassuntivi del meccanismo e un'introduzione che spiegherà le condizioni di partenza.

Per l'analisi delle velocità e delle accelerazioni si è utilizzato un valore di **ω=**10 rad/s come per la configurazione iniziale. Questa è stata una scelta arbitraria in quanto non è stata riportata una velocità specifica su cui lavorare.

• configurazione con  $\theta$ =10°, a= 0.28782 e  $\psi$ =33.4553

Sotto i grafici di posizioni e velocità del meccanismo N°1.

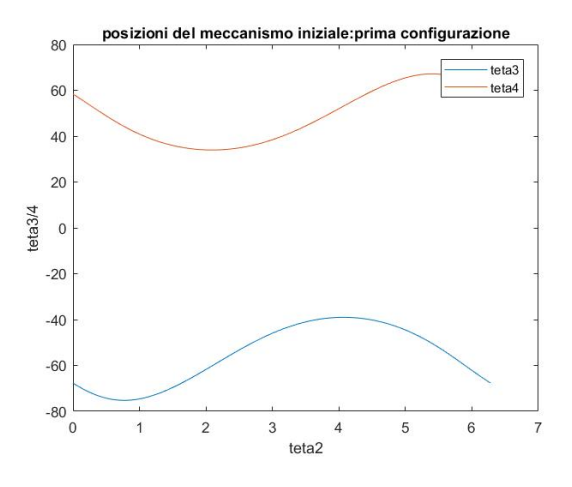

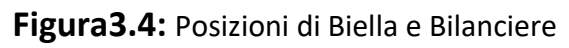

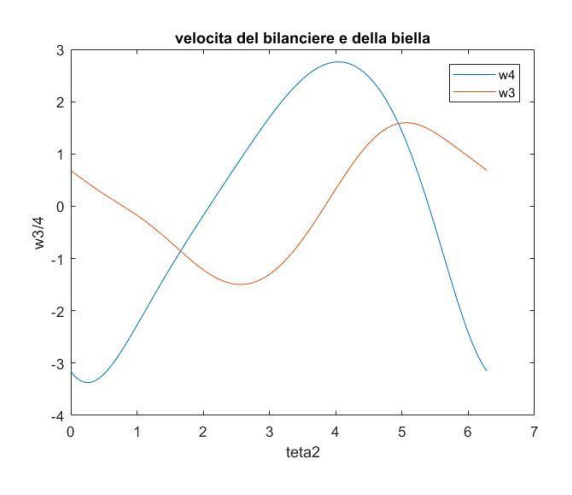

**Figura3.5:** Velocità di Biella e Bilanciere

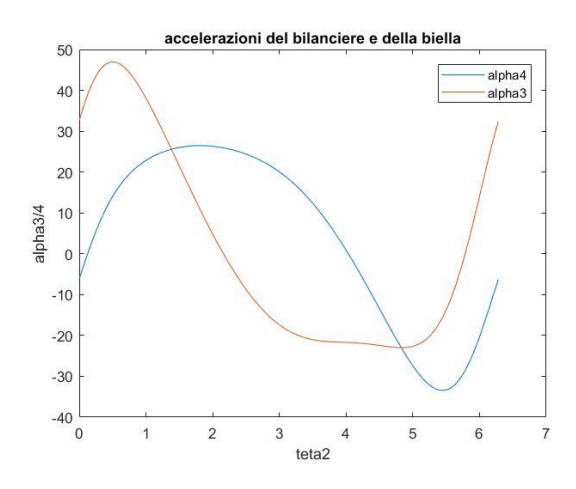

**Figura3.6:** Accelerazioni di Biella e Bilanciere

• configurazione con  $\theta$ =20°, a= 0.28782 e  $\psi$ =33.4553

Sotto i grafici di posizioni e velocità del meccanismo N°2.

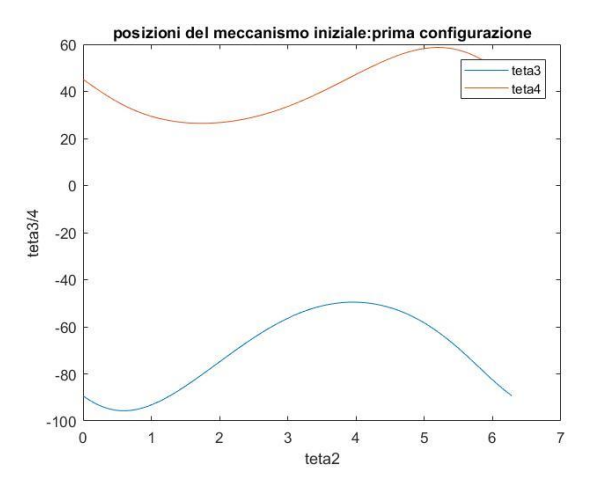

**Figura3.7:** Posizioni di Biella e Bilanciere

.

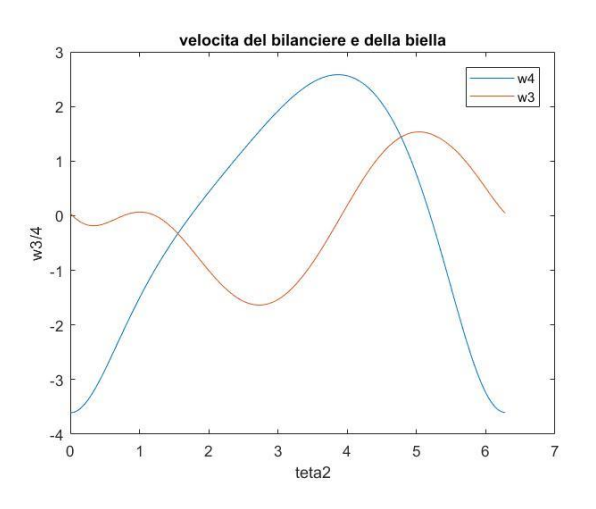

**Figura3.8:** Velocità di Biella e Bilanciere

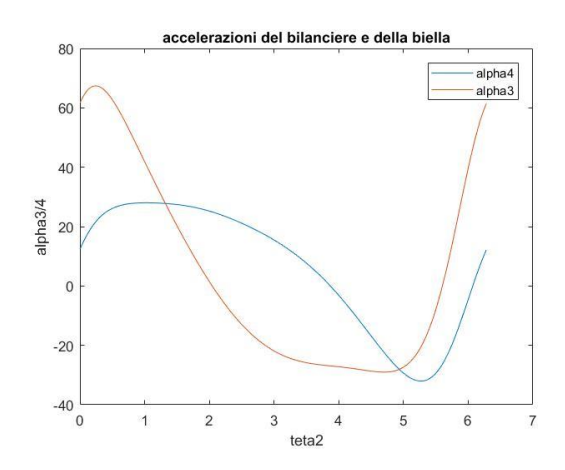

**Figura3.9:** Accelerazioni di Biella e Bilanciere

• configurazione con  $\theta$ =30°, a= 0.28782 e  $\psi$ =33.4553

Sotto i grafici di posizioni e velocità del meccanismo N°3.

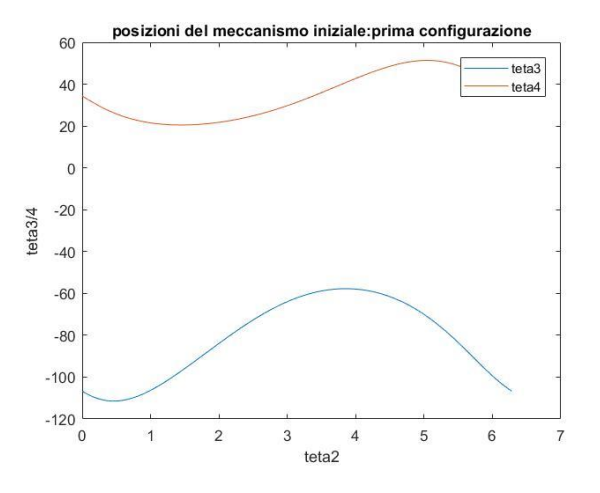

**Figura3.10:** Posizioni di Biella e Bilanciere

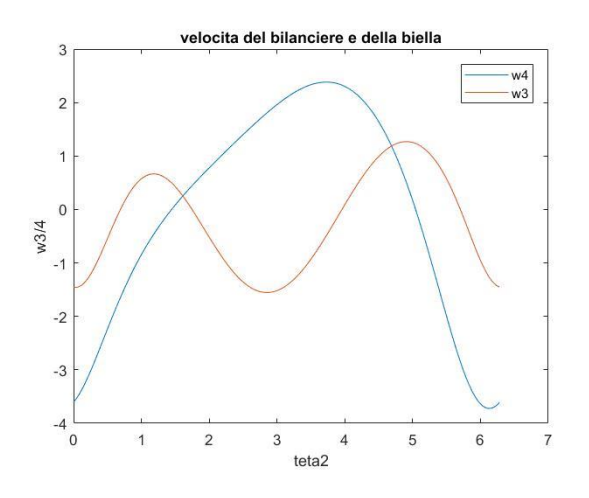

**Figura3.11:** Velocità di Biella e Bilanciere

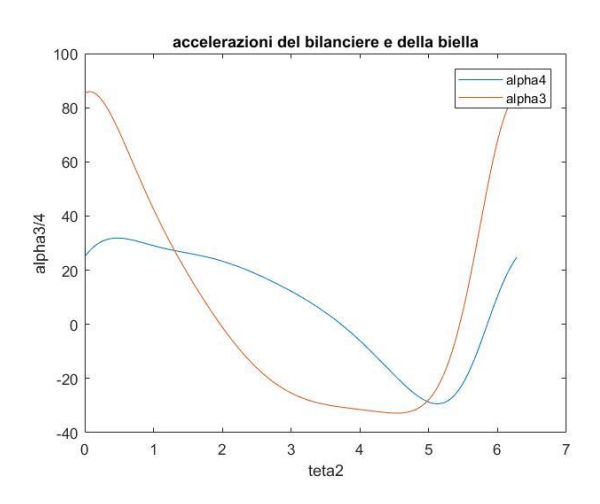

**Figura3.12:** Accelerazioni di Biella e Bilanciere

• configurazione con  $\theta$ =40°, a= 0.28782 e  $\psi$ =33.4553

Sotto i grafici di posizioni e velocità del meccanismo N°4.

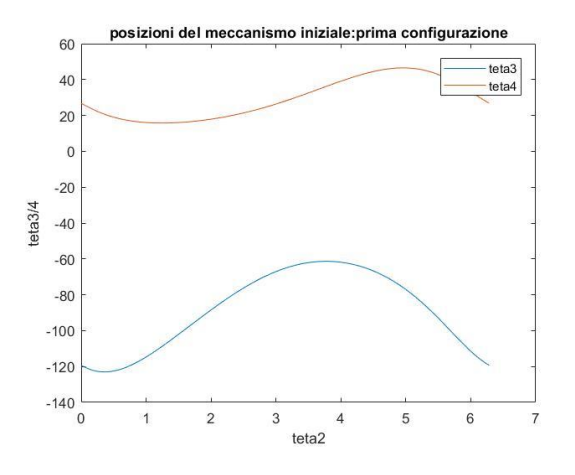

**Figura3.13:** Posizioni di Biella e Bilanciere

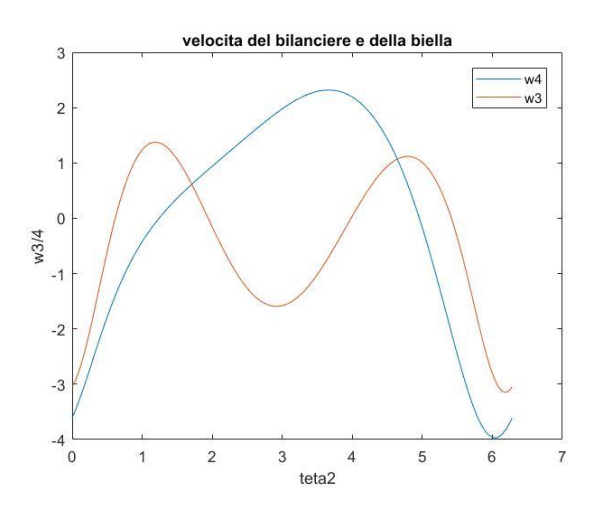

**Figura3.14:** Velocità di Biella e Bilanciere

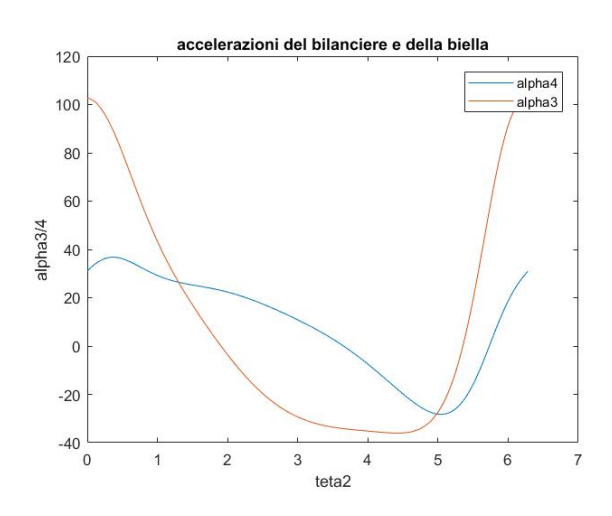

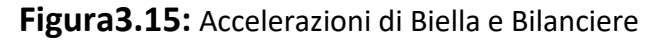

• configurazione con  $\theta$ =50°, a= 0.28782 e  $\psi$ =33.4553

Sotto i grafici di posizioni e velocità del meccanismo N°5.

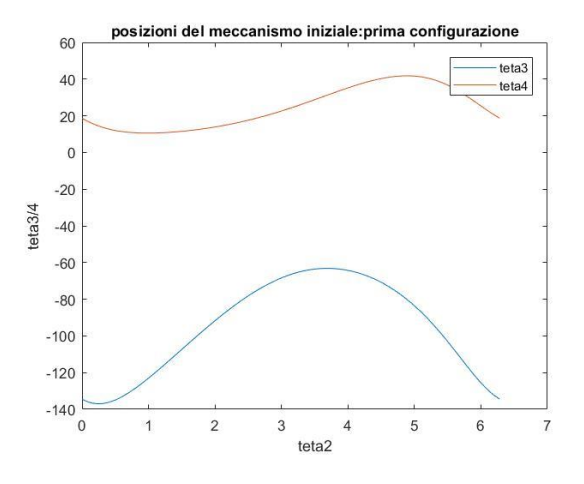

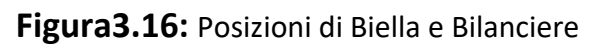

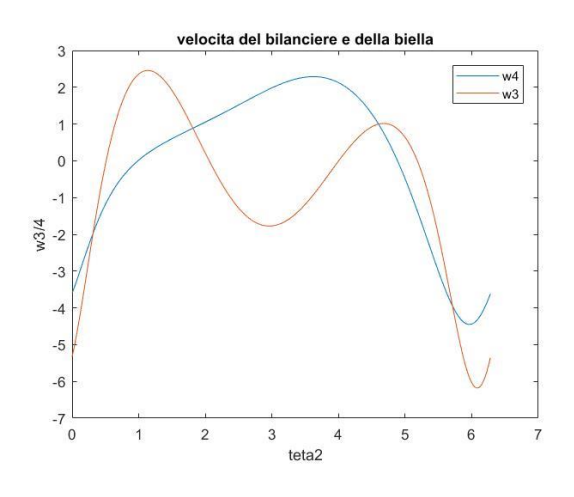

**Figura3.17:** Velocità di Biella e Bilanciere

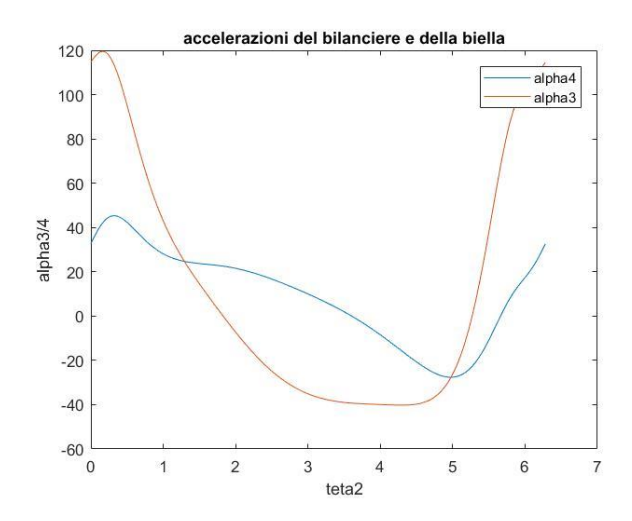

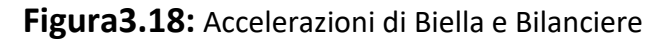

• configurazione con  $\theta$ =60°, a= 0.28782 e  $\psi$ =33.4553

Sotto i grafici di posizioni e velocità del meccanismo N°6.

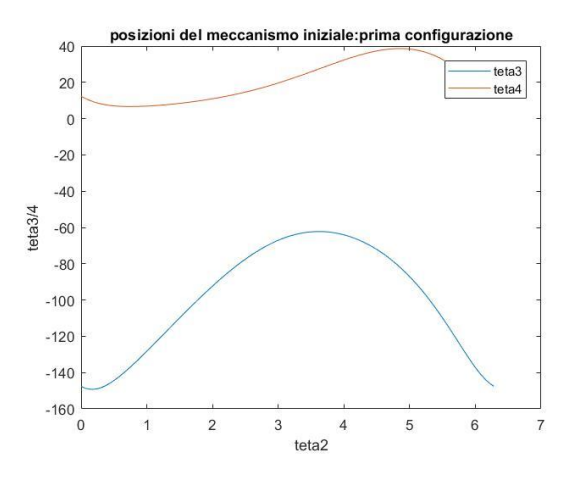

**Figura3.19:** Posizioni di Biella e Bilanciere

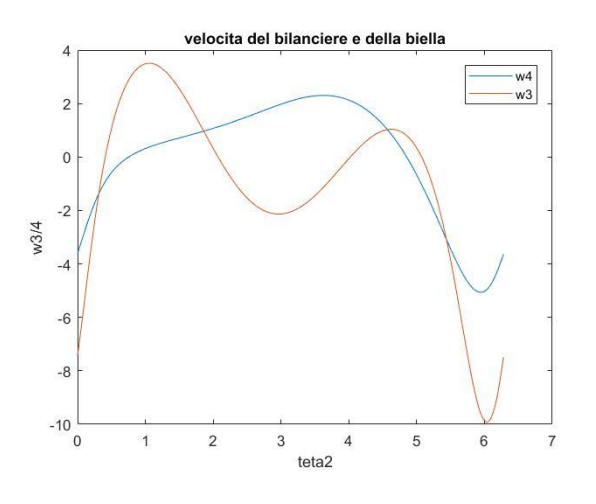

**Figura3.20:** Velocità di Biella e Bilanciere

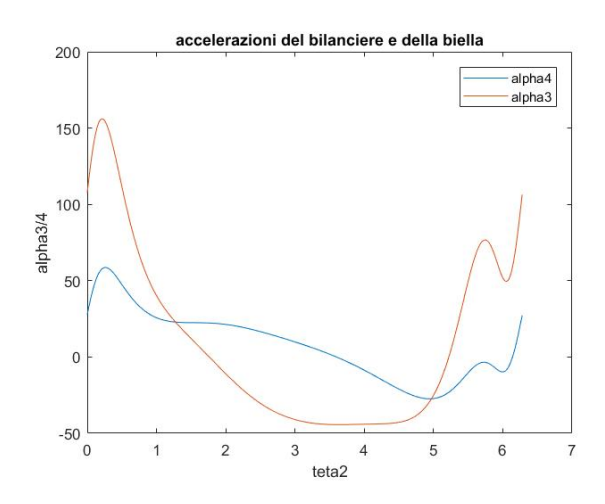

**Figura3.21:** Accelerazioni di Biella e Bilanciere

• configurazione con  $\theta$ =70°, a= 0.28782 e  $\psi$ =33.4553

Sotto i grafici di posizioni e velocità del meccanismo N°7.

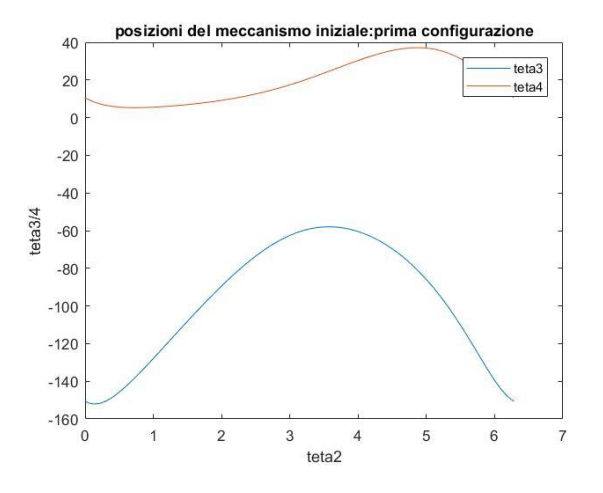

**Figura3.22:** Posizioni di Biella e Bilanciere

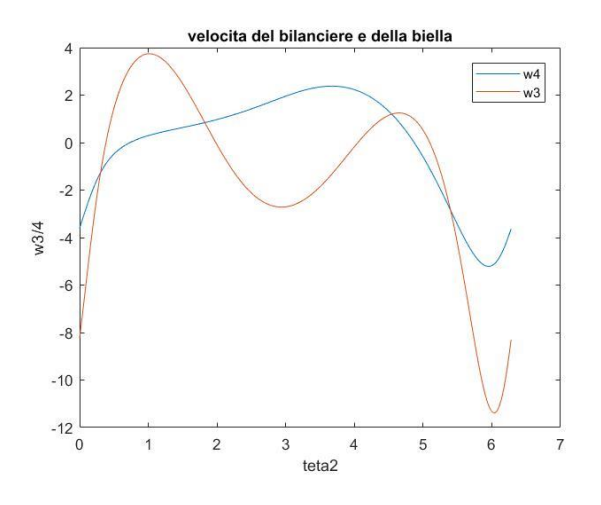

**Figura3.23:** Velocità di Biella e Bilanciere

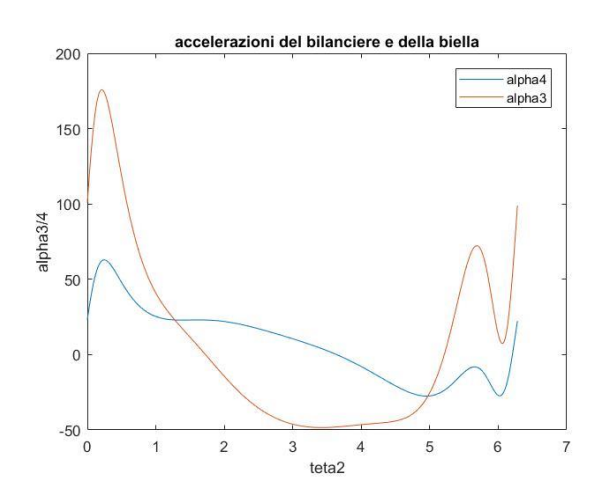

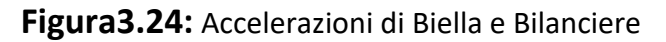

Per svolgere questi grafici sono state usate le seguenti relazioni:

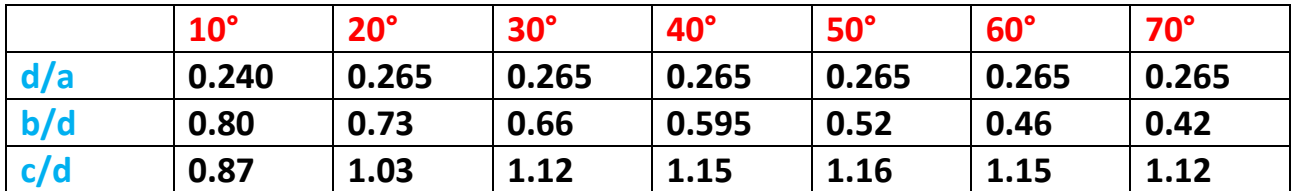

Ora andremo a schematizzare i risultati ottenuti in delle tabelle per individuare il meccanismo ottimizzato migliore.

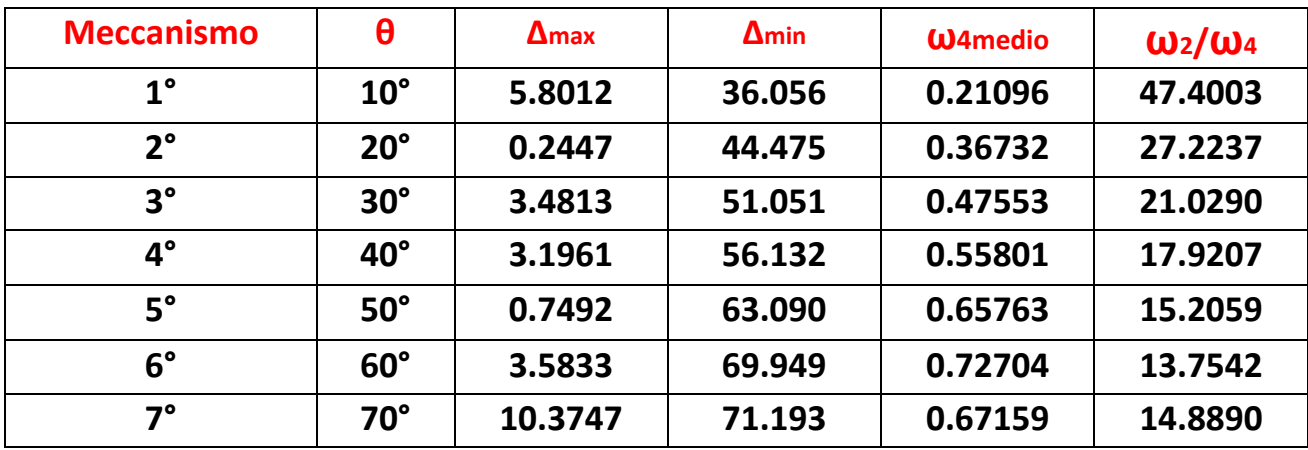

Questi risultati sono da confrontare con il meccanismo iniziale.

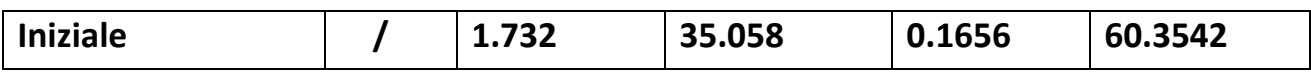

## **4. Scelta del Meccanismo Ottimizzato**

I parametri di ottimizzazione da considerare sono la deviazione da 90 gradi dell'angolo di trasmissione e il rapporto '**ω2/ω4'** che è proporzionale a 'M/F', quindi ci interessa di ottenere il rapporto più piccolo possibile in quanto si riuscirebbe ad ottenere un risultato migliore a parità di sforzo. Infatti, se non ho dispersioni, il lavoro motore sarà completamente tramutato in lavoro utile, questa osservazione è rappresentata con:

$$
M^* \omega_2 = F^* v_a \tag{4.1}
$$

Da cui si ottiene considerando va~ω4:

$$
M/F = \omega 2/\omega 4 \qquad (4.2)
$$

Allora consultando le tabelle presenti alla fine del paragrafo 3 si evince che i meccanismi 2 e 5 siano i migliori per quanto riguarda l'ottimizzazione dell'angolo di trasmissione, mentre per quanto riguarda il rapporto 'M/F' il meccanismo 6 presenta il valore minore delle 7 configurazioni, al contrario invece per l'angolo di trasmissione.

Per concludere quindi se si vuole cercare di ottenere un'ottimizzazione combinata il meccanismo 5 è superiore all'iniziale sia per rapporto M/F che per ottimizzazione dell'angolo di trasmissione.

Se invece si vuole cercare un'ottimizzazione più specifica si dovrà scegliere il meccanismo 2 se si privilegia l'angolo di trasmissione, oppure il meccanismo 6 se si privilegia il rapporto M/F.

## **5.Appendice programmi di calcolo**

Saranno illustrati i programmi creati su Matlab per svolgere tutte le procedure elencate precedentemente.

Nel paragrafo D è presente un programma in più per svolgere la sintesi di un quadrilatero ottimizzato, che procede senza usare le carte di progetto, trovando i valori di λ tali che l'angolo di trasmissione venga ottimizzato. Si tratta di un processo alternativo più complesso ma comunque valido.

### *A. Programma per svolgere l'analisi cinematica calcolando Anomalie-Velocità-Accelerazioni*

**Dati:** Membri del meccanismo, angolo di rotazione della manovella **Risultati:** anomalie, velocità angolari, accelerazioni dei membri 3 e 4 e relativi grafici, oscillazione angolo di bilanciere, rapporto delle velocità ω2/ω4

```
%Claudio Camarri – Esercitazione 2 MAM 
%iniziamo con l'analisi cinematica del meccanismo di partenza, partendo
%dalle posizioni, ricavando le anomalie di ciascun membro:
r1=79.70;
r2=14;
r3=80;
r4=51.26;
teta2=0:0.01:2*pi;
A= 2*r4*r2*sin(teta2);
B=2*r4*(r2*cos(teta2)-r1);
C=r2^2-r3^2+r1^2+r4^2-2*r1*r2*cos(teta2);
%prima configurazione:
t1=(-2*A+sqrt(4*(A.*A)-4*(C-B).*(B+C)))./(2*(C-B));
teta4_1=2*atan(t1);
teta3_1=atan2((-r2*sin(teta2)-r4*sin(teta4_1))/r3,(-r2*cos(teta2)-r4*cos(teta4_1)+r1)/r3);
%seconda configurazione:
t2=(-2*A-sqrt(4*(A.*A)-4*(C-B).*(B+C)))./(2*(C-B));
teta4_2=2*atan(t2);
teta3_2=atan2((-r2*sin(teta2)-r4.*sin(teta4_2))./r3, (-r2.*cos(teta2)-r4.*cos(teta4_2)+r1)./r3);
%ora passiamo al calcolo delle velocità:
a=r2:
b=r3;c=r4:
w2=10; %parametro a scelta, sostituibile con la funzione input
w4=(a.*sin(teta2).*w2-tan(teta3_1).*a.*cos(teta2).*w2)./(c.*tan(teta3_1).*cos(teta4_1)-
c.*sin(teta4_1));%bilanciere
w3=(-a.*cos(teta2).*w2-c.*cos(teta4_1).*w4)./b.*cos(teta3_1); %biella
%per le accellerazioni invece si risolvono queste 2 equazioni:
D=a.*cos(teta2).*(w2).^2+c.*cos(teta4_1).*(w4).^2+b.*cos(teta3_1).*(w3).^2;
E=a.*sin(teta2).*(w2).^2+c.*sin(teta4_1).*(w4).^2+b.*sin(teta3_1).*(w3).^2;
```

```
alpha4=(E+(D./tan(teta3_1)))./(c.*cos(teta4_1)-c.*(sin(teta4_1)./tan(teta3_1)));
alpha3=(-D-c.*sin(teta4_1).*alpha4)./(b.*sin(teta3_1));%facciamo il grafico delle accelerazioni rispetto a teta2:
figure
plot(teta2,alpha4,teta2,alpha3)
title('accelerazioni del bilanciere e della biella')
xlabel('teta2')
ylabel('alpha3/4')
legend('alpha4','alpha3')
%facciamo il grafico delle velocità rispetto a teta2:
figure
plot(teta2,w4,teta2,w3)
title('velocita del bilanciere e della biella')
xlabel('teta2')
ylabel('w3/4')
legend('w4','w3')
%ora facciamo i grafici dei vari andamenti della prima configurazione:
teta4_1=radtodeg(teta4_1);
teta3_1=radtodeg(teta3_1);
figure
plot(teta2,teta3_1,teta2,teta4_1)
title('posizioni del meccanismo iniziale:prima configurazione')
xlabel('teta2')
ylabel('teta3/4')
legend('teta3','teta4')
%ora facciamo i grafici dei vari andamenti della seconda configurazione:
teta4_2=radtodeg(teta4_2);
teta3_2=radtodeg(teta3_2);
figure
plot(teta2,teta3_2,teta2,teta4_2)
title('posizioni del meccanismo iniziale:seconda configurazione')
xlabel('teta2')
ylabel('teta3/4')
legend('teta3','teta4')
%calcoliamo massimo e minimo dell'anomalia del bilanciere:
teta4max=max(teta4_1);
teta4min=min(teta4_1);
%calcola ora l'oscillazione dell'angolo del bilanciere, che deve
%rimanere invariato per l'ottimizzazione del meccanismo:
Delta=(teta4max-teta4min);
%infine vediamo il rapporto tra le velocità w2 e w4 che è proporzionale al
%rapporto M (sforzo=momento della manovella) su F(Lavoro Utile=Forza del
%Bilanciere)
w4medio=median(w4);
Rapporto_di_trasmissione=w2/w4medio;
Published with MATLAB® R2017a
```
### *B. Programma per ricavare l'angolo di trasmissione*

**Dati:** Lunghezza dei membri del meccanismo

**Risultati:** Angolo di Trasmissione, deviazione massima e minima da 90°

```
%Claudio Camarri – esercitazione 2 MAM 
%conoscendo la lunghezza dei membri sfrutto le equazioni ricavate
%teoricamente per trovare il massimo e il minimo dell'angolo di
%trasmissione denominati rispettivamente: muM e mum
a=14;
b=80;
c=51.26;
d=79.70;
muM=acosd((b^2+c^2-(d+a)^2/(2*b*c));
mum=acosd((b^2+c^2-(d-a)^2)/(2*b*c));
%la massima deviazione da 90° dell'angolo di trasmissione è:
Delta1=abs(90-mum);
Delta2=abs(90-muM);
```
[Published with MATLAB® R2017a](http://www.mathworks.com/products/matlab)

### *C. Programma per la sintesi cinematica attraverso le carte di progetto*

**Dati:** angolo di oscillazione del bilanciere, lunghezza della manovella, rapporti dalle carte di progetto

**Risultati:** 7 nuove configurazioni del meccanismo, con rispettive lunghezze dei membri, anomalie, velocità, accelerazioni, deviazione dell'angolo di trasmissione, rapporto ω2/ω4 e i rispettivi grafici

```
%Claudio Camarri – Esercitazione 2 MAM 
%utilizzo le carte di progetto per capire come ottimizzare il meccanismo:
phigradi=10:10:70;
phi=deg2rad(phigradi);
psigradi=33.4553291;
psi=deg2rad(psigradi);
ni=tan(psi/2);
a=sqrt((ni.A2.)/(1+ni.A2));
%dalla carta di progetto n°1 (figura 2.1) si verifica che all'angolo di
%bilanciere psi=33.45° corrisponde:
rapporto1=[0.24 0.265 0.265 0.265 0.265 0.265 0.265]; %rapporto1=a./d
d=a./rapporto1;
%dalla carta di progetto n°2 (figura 2.2) si verifica che all'angolo di
%bilanciere psi=33.45° corrisponde:
rapporto2=[0.80 0.73 0.66 0.595 0.52 0.46 0.42]; %rapporto2=b./d
b=rapporto2.*d;
%dalla carta di progetto n°3 (figura 2.3) si verifica che all'angolo di
%bilanciere psi=33.45° corrisponde:
rapporto3=[0.87 1.03 1.12 1.15 1.16 1.15 1.12]; %rapporto c./d
c=rapporto3.*d;
%tutte queste configurazioni sono meccanismi con l'angolo di trasmissione
%ottimizzato, ora andiamo a trovare quello con il minore rapporto M/F:
%analisi cinematica primo meccanismo:
r2=0.287822958938402;
r3=b(input('scegliere il valore di b da assegnare, indicando indice del vettore: '));
r4=c(input('scegliere il valore di c da assegnare, indicando indice del vettore: '));
r1=d(input('scegliere il valore di d da assegnare, indicando indice del vettore:'));
teta2=0:0.01:2*pi;
```

```
A= 2*r4*r2*sin(teta2);
B=2*r4*(r2*cos(teta2)-r1);
```

```
C=r2^2-r3^2+r1^2+r4^2-2*r1*r2*cos(teta2);
%prima configurazione:
t1=(-2*A+sqrt(4*(A.*A)-4*(C-B).*(B+C)))./(2*(C-B));
teta4_1=2*atan(t1);teta3_1=atan2((-r2*sin(teta2)-r4*sin(teta4_1))/r3,(-r2*cos(teta2)-r4*cos(teta4_1)+r1)/r3);
%ora passiamo al calcolo delle velocità:
a=r2;
b=r3:
c=r4;w2=10; %parametro a scelta, sostituibile con la funzione input
w4=(a.*sin(teta2).*w2-tan(teta3_1).*a.*cos(teta2).*w2)./(c.*tan(teta3_1).*cos(teta4_1)-
c.*sin(teta4_1));%bilanciere
w3=(-a.*sin(teta2).*w2-c.*cos(teta4_1).*w4)./b.*cos(teta3_1); %biella
%per le accellerazioni invece si risolvono queste 2 equazioni:
D=a.*cos(teta2).*(w2).^2+c.*cos(teta4_1).*(w4).^2+b.*cos(teta3_1).*(w3).^2;
E=a.*sin(teta2).*(w2).^2+c.*sin(teta4_1).*(w4).^2+b.*sin(teta3_1).*(w3).^2;
alpha4=(E+(D./tan(teta3_1)))./(c.*cos(teta4_1)-c.*(sin(teta4_1)./tan(teta3_1)));
alpha3=(-D-c.*sin(teta4_1).*alpha4)./(b.*sin(teta3_1));
%facciamo il grafico delle accelerazioni rispetto a teta2:
figure
plot(teta2,alpha4,teta2,alpha3)
title('accelerazioni del bilanciere e della biella')
xlabel('teta2')
ylabel('alpha3/4')
legend('alpha4','alpha3')
%facciamo il grafico rispetto a teta2:
figure
plot(teta2,w4,teta2,w3)
title('velocita del bilanciere e della biella')
xlabel('teta2')
ylabel('w3/4')
legend('w4','w3')
%ora facciamo i grafici dei vari andamenti della prima configurazione (la seconda sarà simmetrica e 
analoga):
teta4_1=radtodeg(teta4_1);
teta3_1=radtodeg(teta3_1);
figure
plot(teta2,teta3_1,teta2,teta4_1)
title('posizioni del meccanismo iniziale:prima configurazione')
xlabel('teta2')
ylabel('teta3/4')
legend('teta3','teta4')
%calcoliamo massimo e minimo dell'anomalia del bilanciere:
teta4max=max(teta4_1);
teta4min=min(teta4_1);
```

```
%calcola ora l'oscillazione dell'angolo del bilanciere, che deve
%rimanere invariato per l'ottimizzazione del meccanismo:
Delta_bilanciere=(teta4max-teta4min);
%conoscendo la lunghezza dei membri sfrutto le equazioni ricavate
%teoricamente per trovare il massimo e il minimo dell'angolo di
%trasmissione denominati rispettivamente: muM e mum
a=r2;
b=r3;c=r4;
d=r1;muM=acosd((b^2+c^2-(d+a)^2)/(2*b*c);
mum=acosd((b^2+c^2-(d-a)^2)/(2*b*c));
%la massima deviazione da 90° dell'angolo di trasmissione è:
Deltamin=abs(90-mum);
DeltaMax=abs(90-muM);
%infine vediamo il rapporto tra le velocità w2 e w4 che è proporzionale al
%rapporto M (sforzo=momento della manovella) su F(Lavoro Utile=Forza del
%Bilanciere)
w4medio=median(w4);
Rapporto_di_trasmissione=w2/w4medio;
```
[Published with MATLAB® R2017a](http://www.mathworks.com/products/matlab)

### *D. Programma per la sintesi di un quadrilatero manovella-bilanciere ottimizzato*

**Dati:** angolo di oscillazione del bilanciere, lunghezza della manovella, angolo della manovella

**Risultati:** Quadrilateri ottimizzati con rispettive lunghezze dei membri, anomalie e velocità con rapporto ω2/ω4

```
%Claudio Camarri - Esercitazione 2 MAM
%impongo le condizioni note dalla sintesi di un quadrilatero
%manovella-bilanciere:
phi=0:0.1:2*pi;
psigradi=33.4553291;
psi=deg2rad(psigradi);
t=tan(phi/2);u=tan((phi-psi)/2);
ni=tan(psi/2);%uso maxima per capire che forma ha la soluzione della cubica per trovare
%lambda ottimale.
Q=((t.*sqrt(t.^2+1).*sqrt(-4*t.^2.*u.^4-(36.*t.^2+32).*u.^2+27*t.^4+27*t.^2 
))./(2*3.^(3/2).*u.^2 )+((3*(t.^4+t.^2 ))./u.^2 -2*t.^2)./6-8/27).^(1/3)-(-t.^2/3-
4/9)./((t.*sqrt(t.^2+1).*sqrt(-4*t.^2.*u.^4-(36*t.^2+32).*u.^2+27*t.^4+27*t.^2 
))./(2*3.^(3/2).*u.^2 )+((3*(t.^4+t.^2 ))./u.^2 -2*t.^2)/6-8/27).^(1/3) -2/3;
%prendo le soluzioni reali
for i=1:length(Q)
    if imag(Q(i)) \sim = 0Q(i)=0; end
end
lambda=sqrt(t.^2.9);
%calcolo i valori ottimali di lambda rispettando le disequazioni sotto
%riportate:
for i=1:length(Q)
    if lambda(i) <=1 && lambda(i) >=((t.^2)/(u.^2))
        lambda(i)=0; end
end
%calcolo la lunghezza dei membri con i lambda trovati
a=sqrt((ni.^2.)/(1+ni.^2));
b=sqrt((lambda.^2).*(ni.^2)./(1+ni.^2));
c=sqrt((lambda.^2)+(t.^2)./(1+t.^2));
d=sqrt((u.^2)+(lambda.^2)./(1+u.^2));
%sostituisco le colonne che hanno come elemento infinito per non avere
%problemi con i calcoli successivamente:
zero=zeros(1,63);
```

```
count=0;
for k=1:length(b)
    count=count+1;
    if b(count)==inf
        b(count)=0;
    end
    if c(count)==inf
       c(count)=0;
     end
    if d(count)==inf
       d(count)=0;
    end
end
%iniziamo l'analisi cinematica di ciascuna configurazione in modo da
%trovare la migliore:
teta2=phi;
A = 2*c.*a.*sin(teta2);B=2*c.*(a.*cos(teta2)-d);C=a.^2-b.^2+d.^2+c.^2-c*d.*a.*cos(teta2);t1=(-2*A+sqrt(4*(A.*A)-4*(C-B).*(B+C)))./(2*(C-B));
teta4<sup>1=2*</sup>atand(t1);
teta3 1=asin((-a.*sin(teta2)-c.*sin(teta4_1))./b);
t2=(-2*A-sqrt(4*(A.*A)-4*(C-B).*(B+C)))./(2*(C-B));
teta4 2=2*atand(t2);
teta32=asin((-a.*sin(teta2)-c.*sin(teta42))./b);
%inizio l'analisi delle velocità del meccanismo, si deve risolvere un
%sistema lineare con incognite w3 e w4, dato w2, e le posizioni dei membri
%di ogni configurazioni, le soluzioni hanno la seguente forma:
w2=10; %parametro a scelta, sostituibile con la funzione input
w4 = (a.*sin(teta2).*w2-tan(teta3_1).*a.*cos(teta2).*w2)./(c.*tan(teta3_1).*cos(teta4_1)-c.*sin(teta4 1));w3=(-a.*sin(teta2)-xw2-c.*cos(teta41).*w4)./b.*cos(teta31);%studiamo ora il rapporto di trasmissione che corripsonde a M/F
%(momento della manovella, e forza trasmessa al bilanciere) che è riconducibile a w2/w4:
rapporto=w2./w4;
rapporto1=real(rapporto);
%prendiamo il rapporto minimo:
rapportoM=min(rapporto1);
%corripsonde alla 40 configurazione degli elementi a,b,c,d;
```

```
Published with MATLAB® R2017a
```
# **6.Bibliografia**

1)N.P. Belfiore, A. Di Benedetto, E. Pennestrì, Fondamenti di Meccanica Applicata alle Macchine, Casa Editrice Ambrosiana, Milano, 2011 (Seconda edizione)

2)A. Di Benedetto, E. Pennestrì, Introduzione alla Cinematica dei Meccanismi, vol.I, III Casa Editrice Ambrosiana, Milano